# Cheatography

## Chap\_10 Cheat Sheet by [Theo666](http://www.cheatography.com/theo666/) via [cheatography.com/193738/cs/40540/](http://www.cheatography.com/theo666/cheat-sheets/chap-10)

#### **String**

strings in Python are iterable, indexable and immutable (id) len(string)

#### string[start:end:step] step can be negative

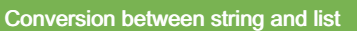

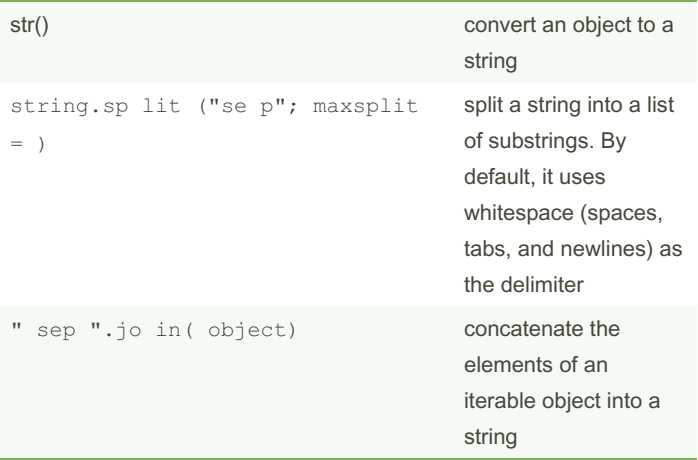

- join() : If use join on a list with only numeric elements, TypeError because the + operator is not defined for combining a list and an integer

#### other functions

['\_\_add\_\_', '\_\_class\_\_', '\_\_contains\_\_', '\_\_delattr\_\_', '\_\_dir\_\_', '\_\_doc\_\_', '\_\_eq\_\_', '\_\_format\_\_', '\_\_ge\_\_', '\_\_getattribute\_\_', '\_ \_getitem\_\_', '\_\_getnewargs\_\_', '\_\_gt\_\_', '\_\_hash\_\_', '\_\_init\_\_', '\_ \_init\_subclass\_\_', '\_\_iter\_\_', '\_\_le\_\_', '\_\_len\_\_', '\_\_lt\_\_', '\_\_mo d\_\_', '\_\_mul\_\_', '\_\_ne\_\_', '\_\_new\_\_', '\_\_reduce\_\_', '\_\_reduce\_ex\_\_' , '\_\_repr\_\_', '\_\_rmod\_\_', '\_\_rmul\_\_', '\_\_setattr\_\_', '\_\_sizeof\_\_', '\_\_str\_\_', '\_\_subclasshook\_\_', 'capitalize', 'casefold', 'center', 'count', 'encode', 'endswith', 'expandtabs', 'find', 'format', 'for mat\_map', 'index', 'isalnum', 'isalpha', 'isdecimal', 'isdigit', 'i sidentifier', 'islower', 'isnumeric', 'isprintable', 'isspace', 'is title', 'isupper', 'join', 'ljust', 'lower', 'lstrip', 'maketrans', 'partition', 'replace', 'rfind', 'rindex', 'rjust', 'rpartition', 'rsplit', 'rstrip', 'split', 'splitlines', 'startswith', 'strip', 'swapcase', 'title', 'translate', 'upper', 'zfill']

The dir() function in Python returns all of the object's properties and methods, but not their values1. When you call dir(string), it returns a list of valid attributes and methods that can be used with the string object.

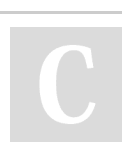

By Theo666 [cheatography.com/theo666/](http://www.cheatography.com/theo666/) Published 29th September, 2023. Last updated 30th September, 2023. Page 1 of 2.

#### Sponsored by CrosswordCheats.com Learn to solve cryptic crosswords! <http://crosswordcheats.com>

isnumeric() checks for a broader range of numeric characters, including those from other scripts, while isdecimal() only recognizes decimal digits. Neither method recognizes decimal numbers or fractions.

#### Operation in the stings

string + string string \* int

same to list, if string multipled by negative numbers or zero, it returns a empty string. if string multipled by floats, error

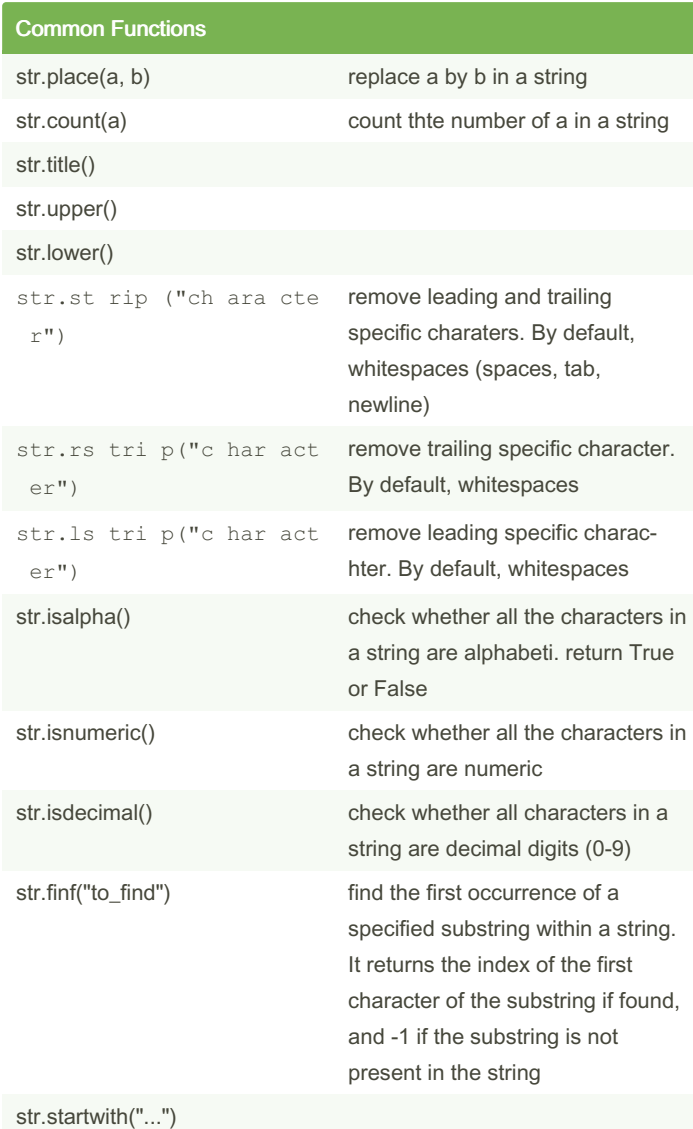

# Cheatography

## Chap\_10 Cheat Sheet by [Theo666](http://www.cheatography.com/theo666/) via [cheatography.com/193738/cs/40540/](http://www.cheatography.com/theo666/cheat-sheets/chap-10)

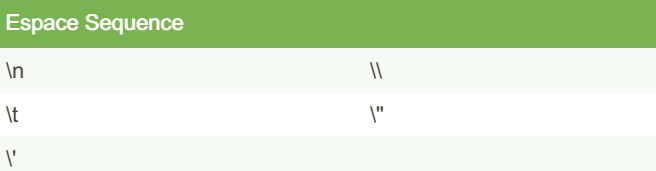

help us differentiate between characters that have a special meaning in the programming language and characters that are part of the string itself. If a string contain \n in the text, \\n to distinguish newline charchater and text \n. Except for \' and \", we can also use single/double quote to distinguish quote in text. \r idem chapter 7

### By Theo666

[cheatography.com/theo666/](http://www.cheatography.com/theo666/)

Published 29th September, 2023. Last updated 30th September, 2023. Page 2 of 2.

Sponsored by CrosswordCheats.com Learn to solve cryptic crosswords! <http://crosswordcheats.com>